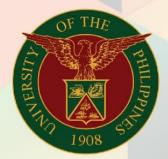

University of the Philippines

## FMIS

Financial Management Information System User Manual

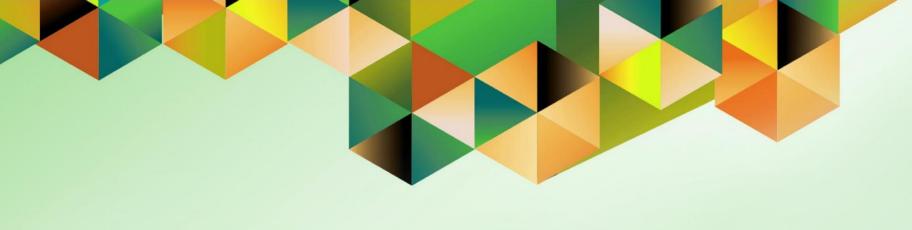

# FMIS User Manual UP Receipt Register for Cash Collecting Officer

Author: Mark Jason D. Ellazar

Creation Date: 17 February 2023
Last Updated: 28 February 2023

Document Ref: ITDC - FMIS - UM - UP Receipt Register for Cash Collecting

Officer - 28022023 - ver. 1.0

Version: 1.0

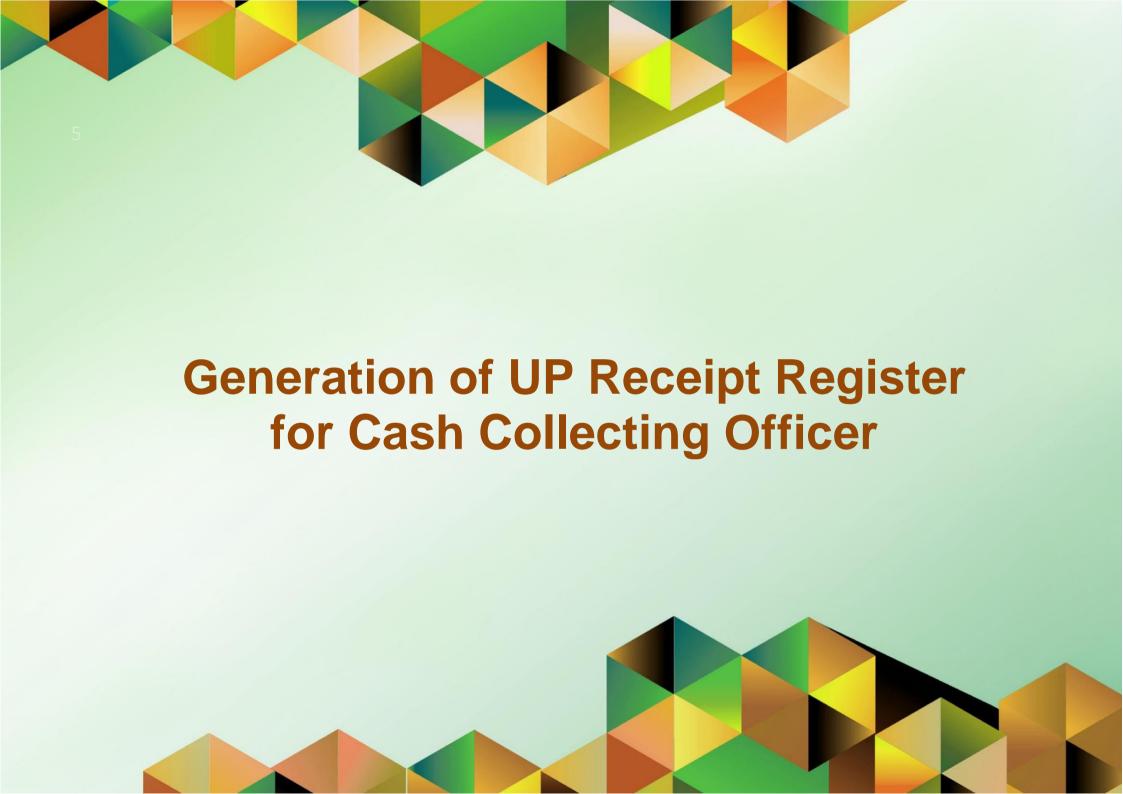

### 1. DOCUMENT CONTROL

## 1.1 Change Record

| Date             | Author                | Version | Change Reference: |
|------------------|-----------------------|---------|-------------------|
| 28 February 2023 | Mark Jason D. Ellazar | 1.0     | Initial           |

## 1.2 Description

| Process ID               |                                                                                      |  |  |  |  |
|--------------------------|--------------------------------------------------------------------------------------|--|--|--|--|
| Process Name             | Generation of UP Receipt Register for Cash Collecting Officer                        |  |  |  |  |
| <b>Functional Domain</b> | Accounts Receivables Module                                                          |  |  |  |  |
| Responsibility           | Receivables Cash                                                                     |  |  |  |  |
| Purpose                  | To generate a report of receipt register to summarize the breakdown                  |  |  |  |  |
|                          | of receipt received within a specific date range                                     |  |  |  |  |
| Data Requirement         | Receipt Method, Receipt Number, Receipt Amount, Receipt Type                         |  |  |  |  |
| Dependencies             | Receipts created in the system                                                       |  |  |  |  |
| Scenario                 | A collecting officer would like to generate a receipt register made for              |  |  |  |  |
|                          | the day or for a specific date range based on receipts he/she recorded in the system |  |  |  |  |

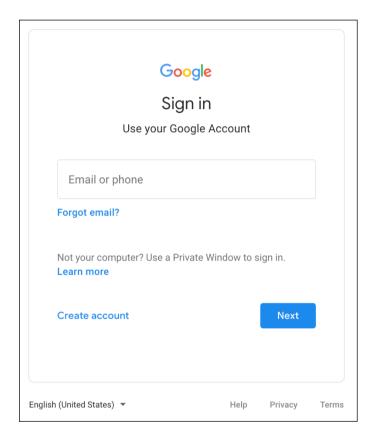

### Step 1. Go to uis.up.edu.ph

**Step 2.** Log-in your UP Mail credentials (e.g. *username* and *password*)

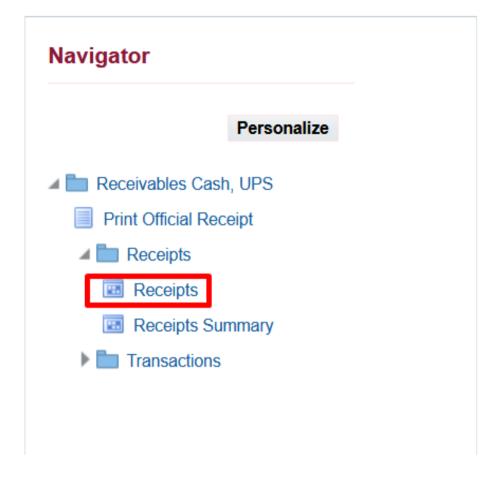

Step 3. On the *UIS Home Page* proceed to *Navigator* and choose the *Receivables Cash*, <*CU*> responsibility.

Navigate to **Receipts > Receipts**.

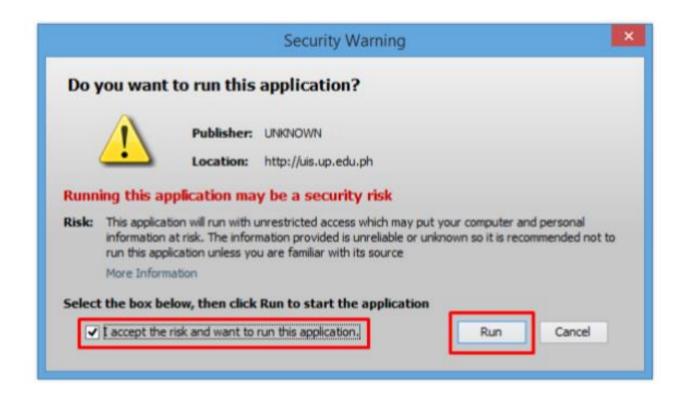

**Step 4.** Java application will launch with **Security Warning**, Tick the Checkbox and click **Run**.

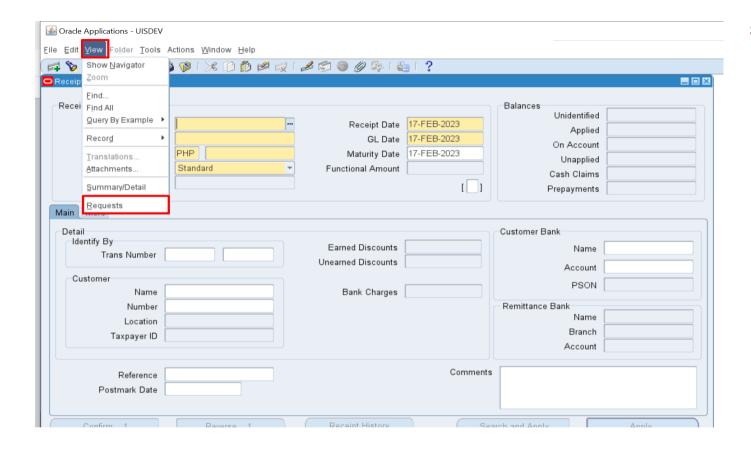

**Step 5.** On the *Receipts*, click *View* then select *Requests*.

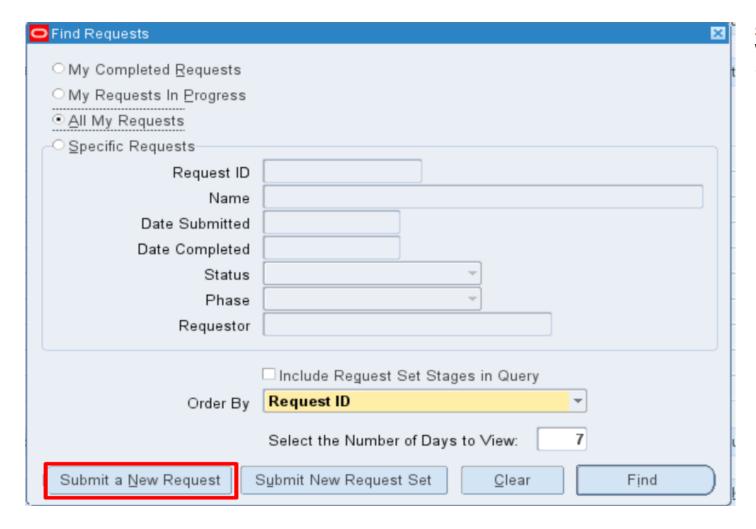

Step 6. The Find Requests
Window will appear. Click
Submit a New Request.

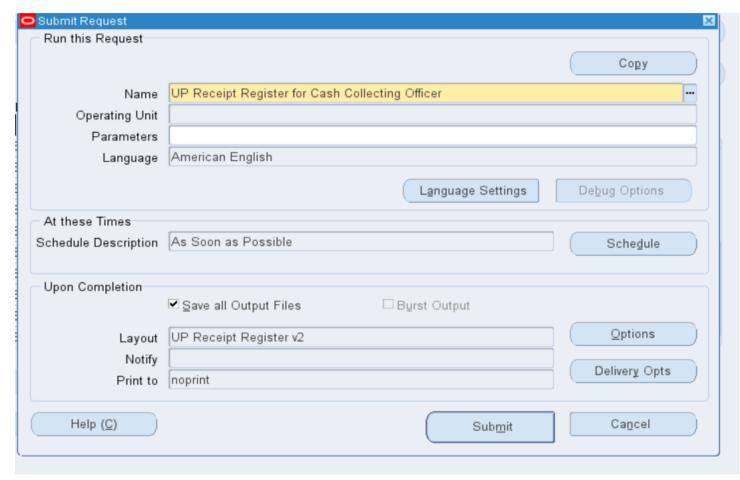

Step 7. On the Name Field, click the ellipsis (...) to search for UP Receipt Register for Cash Collecting Officer.

You may type also *UP Receipt%* then press *Tab* on the keyboard. Select *UP Receipt Register for Cash Collecting Officer* from the list of values.

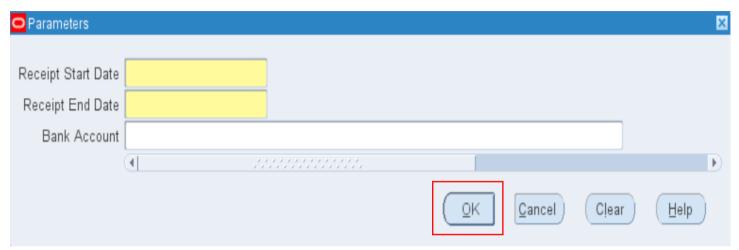

Step 8. Enter the report Parameters then click OK.

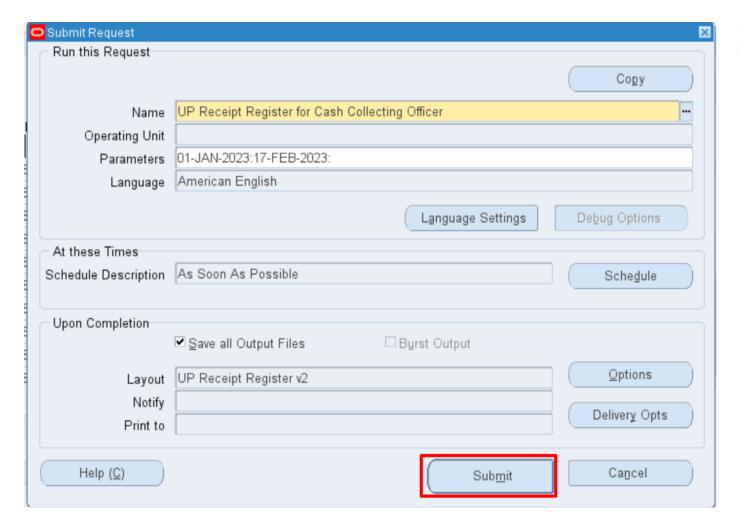

You will be redirected back to the **Submit Request** window, click **Submit**.

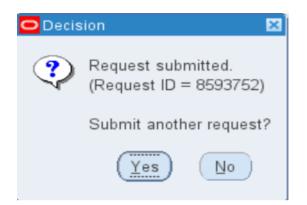

**Step 9.** On the decision to submit another request, click **No**.

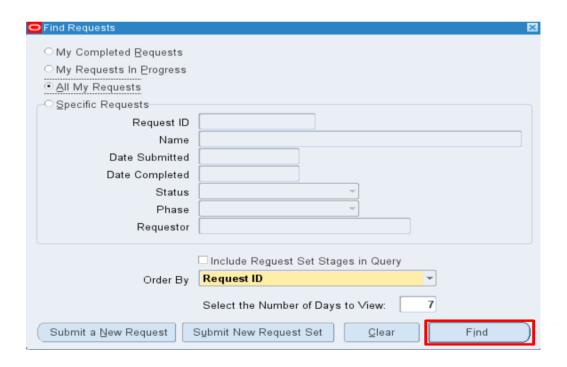

**Step 10.** On the *Find Request* window, click *Find.* 

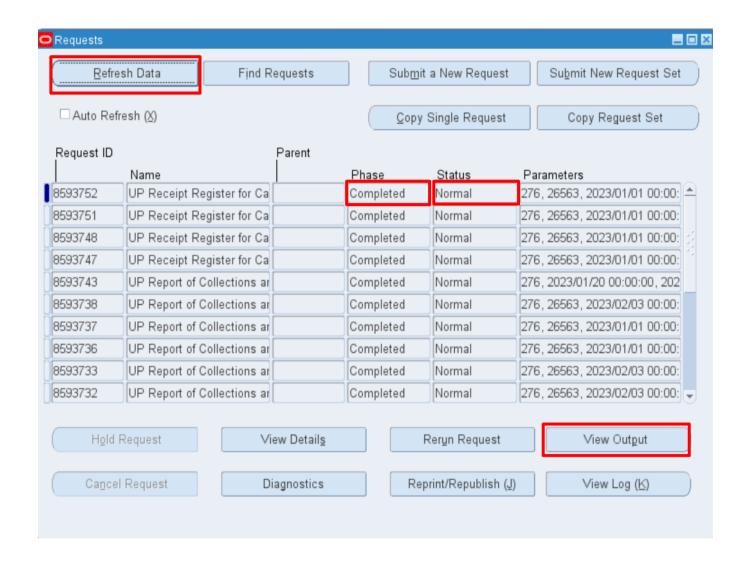

Step 11. The Requests window will appear. Click Refresh Data until the Phase becomes Completed and Status, Normal then click View Output

### **Expected Output:**

### UNIVERSITY OF THE PHILIPPINES

SYSTEM
Diliman, Quezon City, Metro Manila, NCR
TIN: 000-864-006-00000

### Receipt Register

Period Coverage: January 1, 2023 February 17, 2023 Bank Name / Account Number: Report Date: February 20, 2023

| Receipt<br>Number | Receipt<br>Date | Account Code                             | Receipt Amount | Payor              | Particulars                             | Collecting Officer        | Status    | Accounting<br>Status |
|-------------------|-----------------|------------------------------------------|----------------|--------------------|-----------------------------------------|---------------------------|-----------|----------------------|
| 50001             | 24-JAN-23       | 01.101.SA03016001.0060.50204010          | 1,000.00       | sheila may cruz    | Water Bills from Tenants -<br>OAR       | MR. Mark Jason<br>Ellazar | CONFIRMED | Unprocessed          |
| 50002             | 23-JAN-23       | 01.18420401010A0001161                   | 2,000.00       | Carl jerick santos | Computer Loan                           | MR. Mark Jason<br>Ellazar | CONFIRMED | Unprocessed          |
| 50003             | 22-JAN-23       | 01.184.SA0301300120401010                | 3,000.00       | Cristine manitas   | ITDC Projects                           | MR. Mark Jason<br>Ellazar | CONFIRMED | Unprocessed          |
| 50004             | 20-JAN-23       | 01.18420401010                           | 2,500.00       | Mike austria       | Rentals                                 | MR. Mark Jason<br>Ellazar | CONFIRMED | Unprocessed          |
| 50014             | 03-FEB-23       | 01.18420401010A0001161                   | 100.00         | kimberly castro    | Computer Loan                           | MR. Mark Jason<br>Ellazar | CONFIRMED | Unprocessed          |
| 50014             | 30-JAN-23       | 01.18420401010                           | 1,000.00       | mayel kwento       | Electric Bill - Contractors             | MR. Mark Jason<br>Ellazar | REMITTED  | Unprocessed          |
| 50015             | 03-FEB-23       | 01.18420401010A0001161                   | 50.00          | tess espinosa      | Computer Loan                           | MR. Mark Jason<br>Ellazar | CONFIRMED | Unprocessed          |
| 50016             | 03-FEB-23       | 01.18420301040                           | 150.00         | casandra may       | Donation for other CUs given to UPSA    | MR. Mark Jason<br>Ellazar | CONFIRMED | Unprocessed          |
| 50017             | 03-FEB-23       | 01.18420301040                           | 250.00         | eron valdera       | Donation for other CUs<br>given to UPSA | MR. Mark Jason<br>Ellazar | CONFIRMED | Unprocessed          |
| 50017             | 31-JAN-23       | 0140202990.G099                          | 2,000.00       | kath               | Various Collections                     | MR. Mark Jason<br>Ellazar | CONFIRMED | Unprocessed          |
| 50018             | 03-FEB-23       | 01.1844020203040202030.0001.AY0000<br>10 | 300.00         | miggy              | UPCAT - Fees                            | MR. Mark Jason<br>Ellazar | CONFIRMED | Unprocessed          |
| 50019             | 04-FEB-23       | 01.184.SA0301300120401010                | 10.00          | nathaniel castro   | ITDC Projects                           | MR. Mark Jason<br>Ellazar | CONFIRMED | Unprocessed          |
| 50020             | 04-FEB-23       | 01.16420201010                           | 20.00          | dienil lee         | Income Tax - F164                       | MR. Mark Jason<br>Ellazar | CONFIRMED | Unprocessed          |
| 50021             | 03-FEB-23       | 0110301010                               | 1,500.00       | Kevin L. Bautista  | Bill No. 5317                           | MR. Mark Jason<br>Ellazar | CONFIRMED | Unprocessed          |
| 50022             | 03-FEB-23       | 01.18420401010A0001161                   | 100.00         | khara              | Computer Loan                           | MR. Mark Jason<br>Ellazar | CONFIRMED | Unprocessed          |

270.00 13,710.00 Total Receipt Amount:

Report generated with UP eBusiness Suite Release 1.0 on February 20, 2023 14:42:30

DISCLAIMER: The screenshots in this document are for illustration purposes only and may not be the same as the final user interface